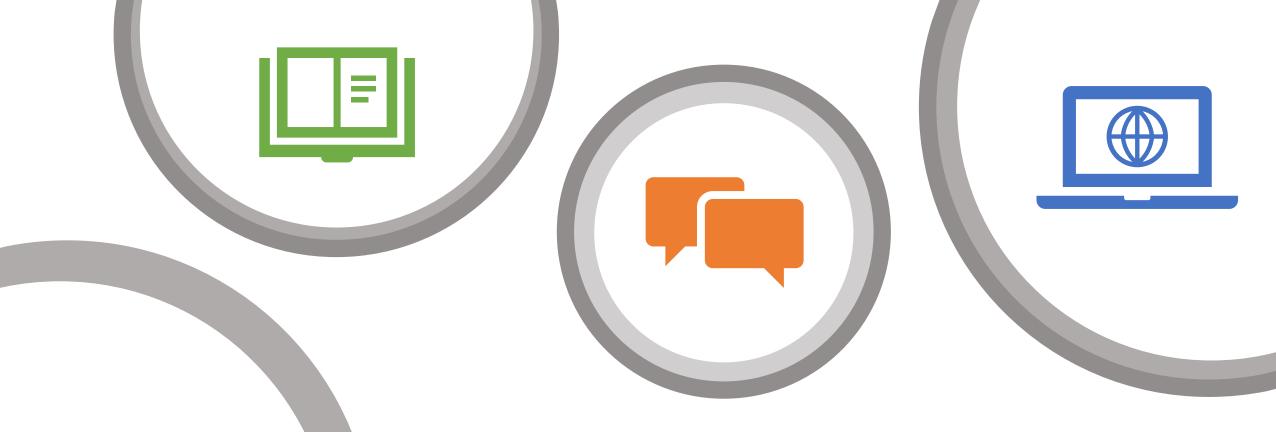

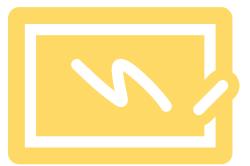

## CoursePlus Refresher

Term 4, AY2023-2024

THIS SESSION IS BEING RECORDED!

#### Overview of Today's Workshop

- Need to Know CoursePlus Tools: Just-in-time for Term's Start
- What's New in CoursePlus
- Open Q & A

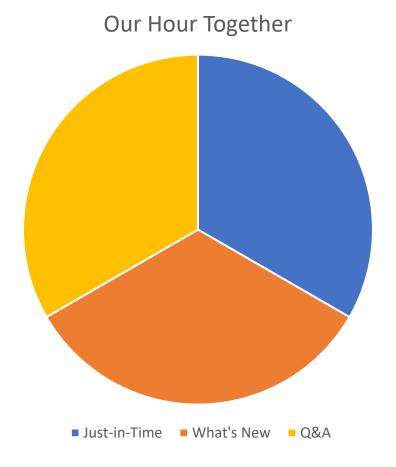

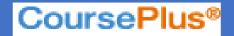

# Need to Know CoursePlus Tools: Just-in-time for Term's Start

## **Faculty Tools**

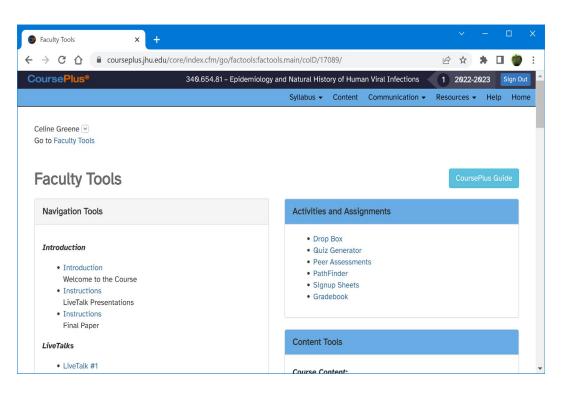

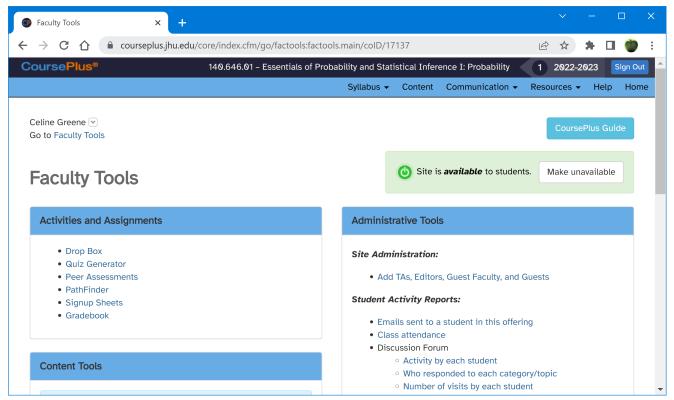

### Syllabus Builder – 1

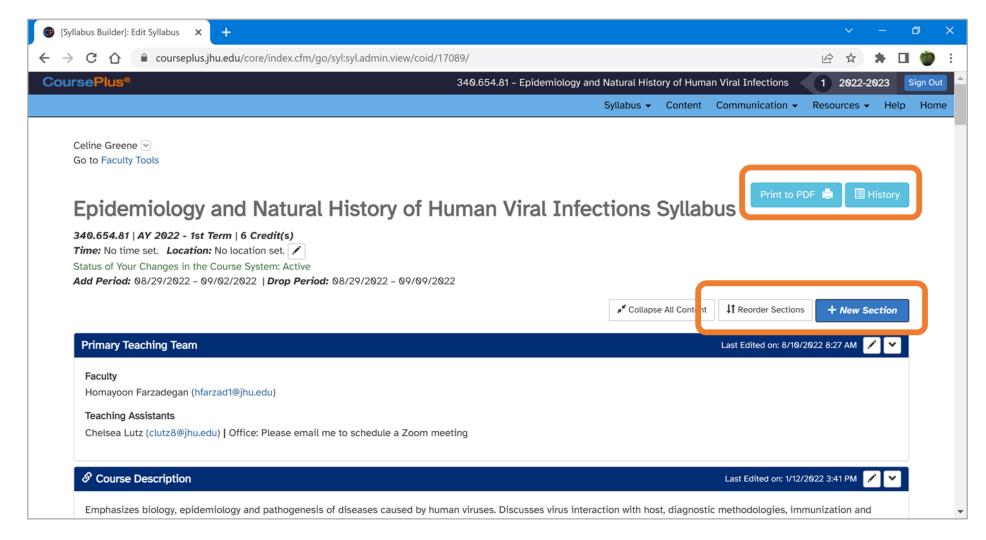

### Syllabus Builder – 2

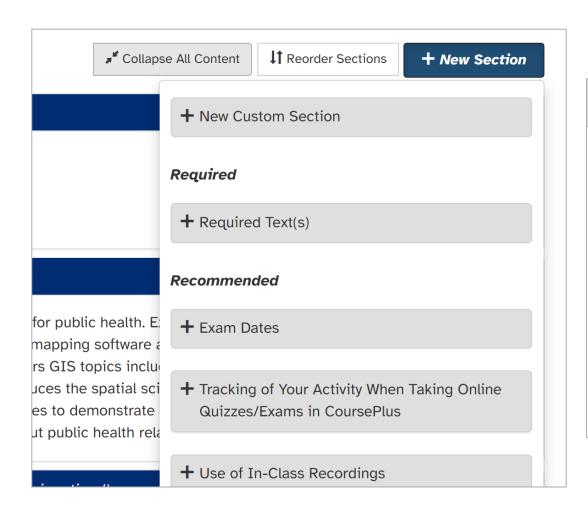

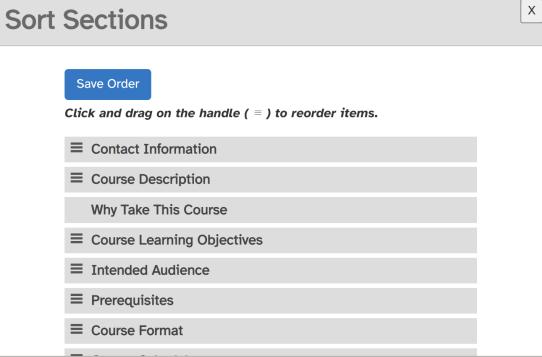

## Syllabus Builder – 3

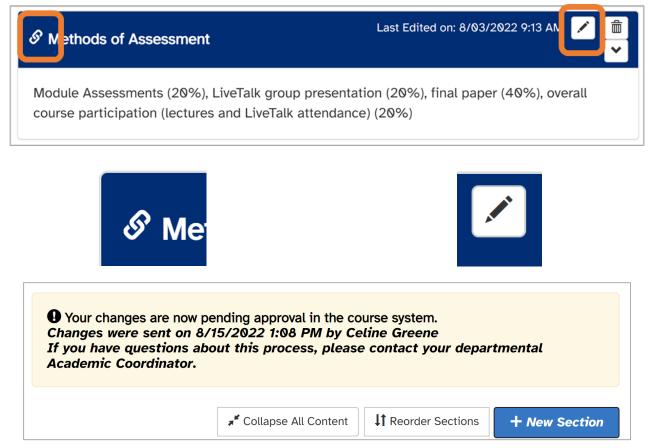

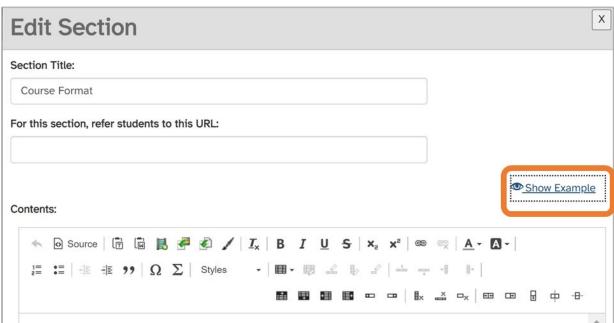

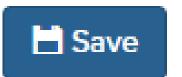

3/20/2024 7

#### Class Email Tool – 1

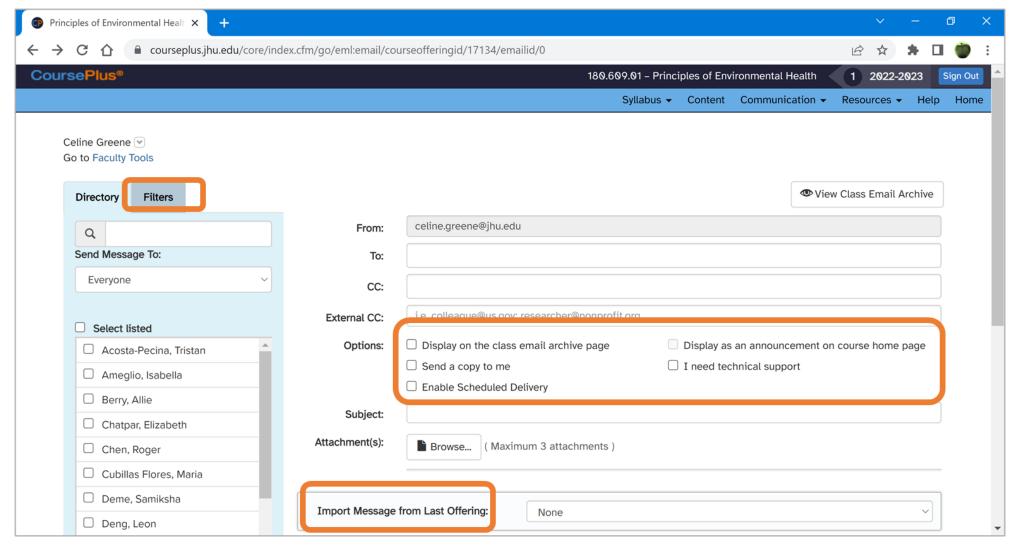

#### Class Email Tool – 2

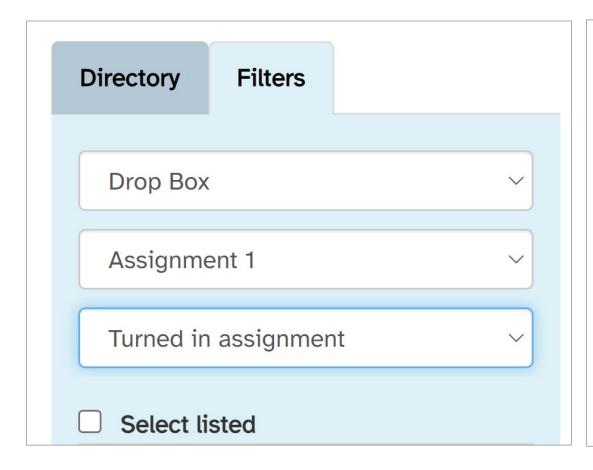

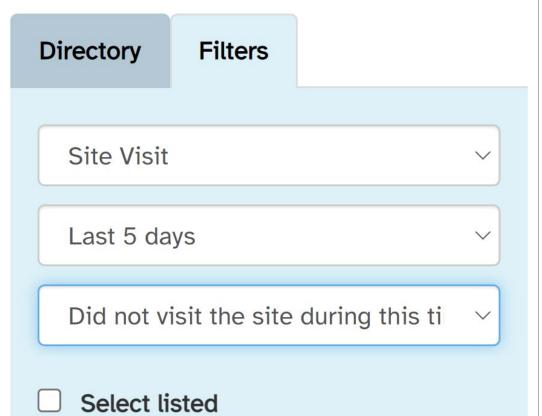

#### Class Announcements Tool – 1

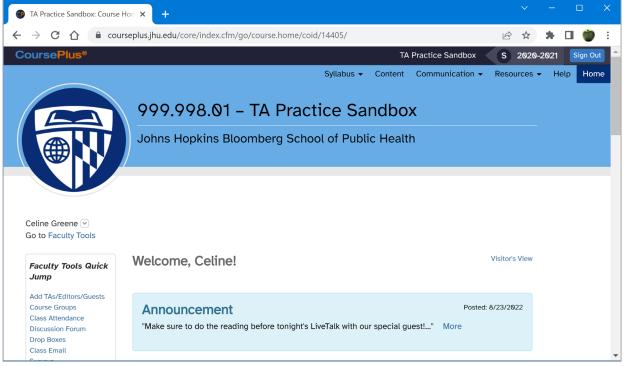

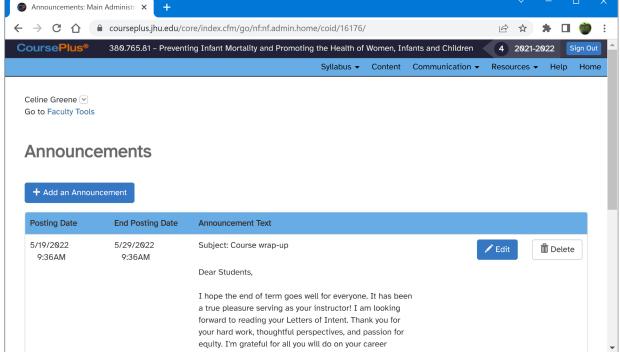

#### Class Announcements Tool – 2

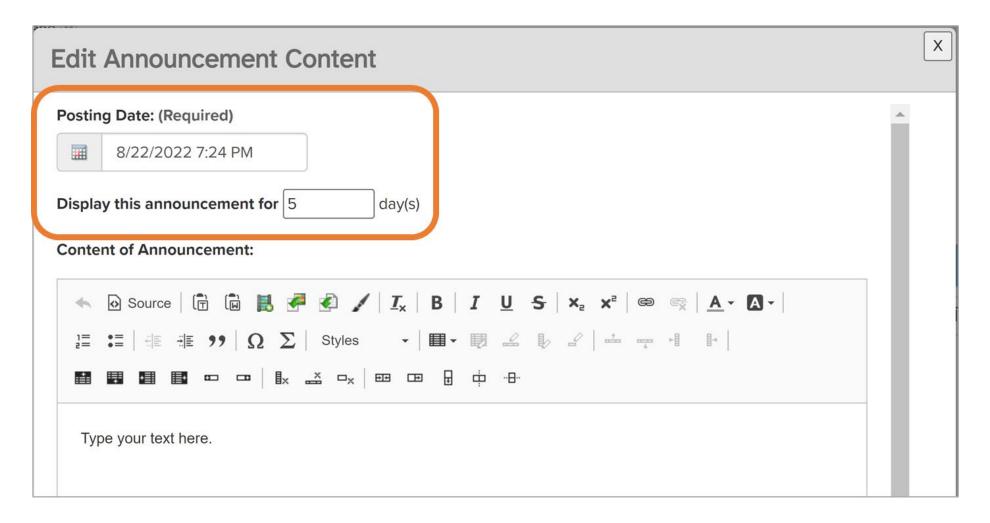

#### Discussion Forums – 1

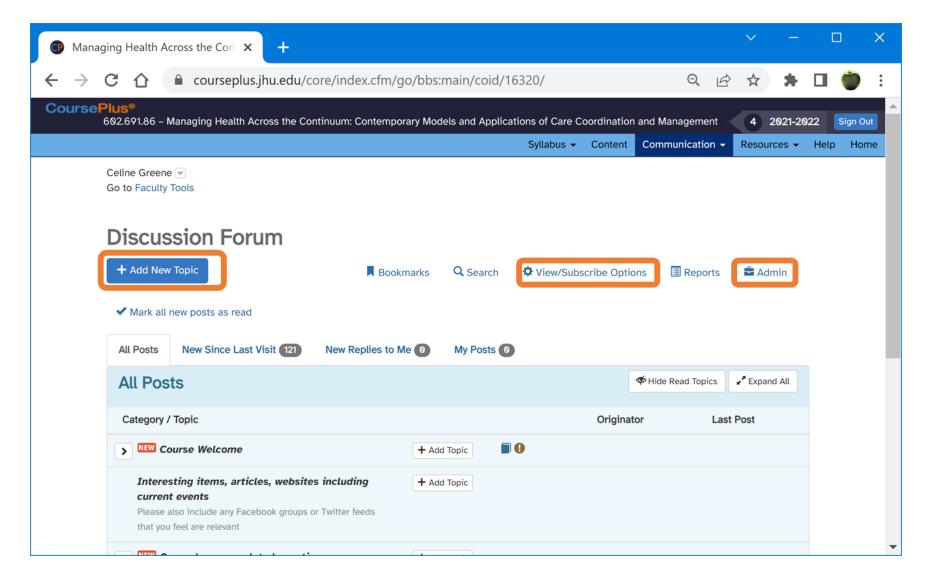

#### Discussion Forums – 2

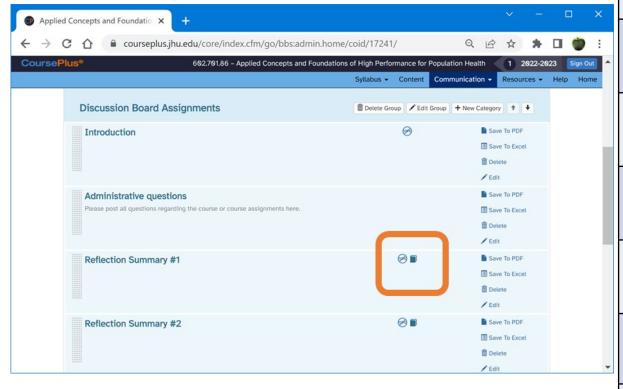

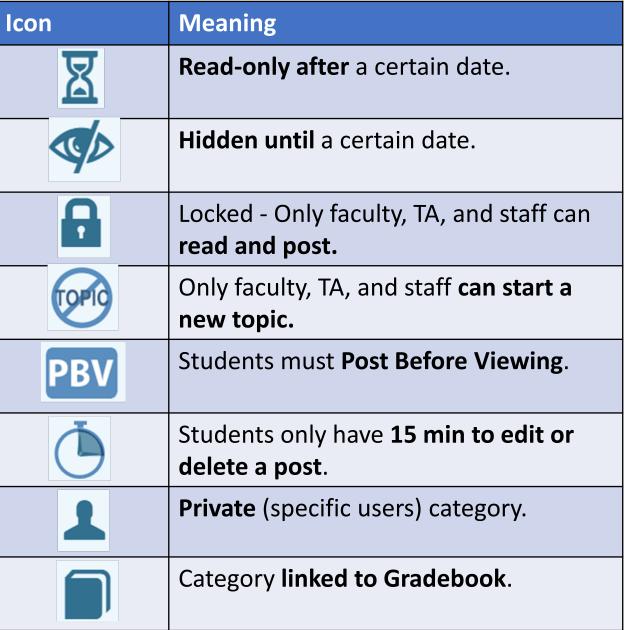

## Faculty-Run LiveTalks (Online Courses Only)

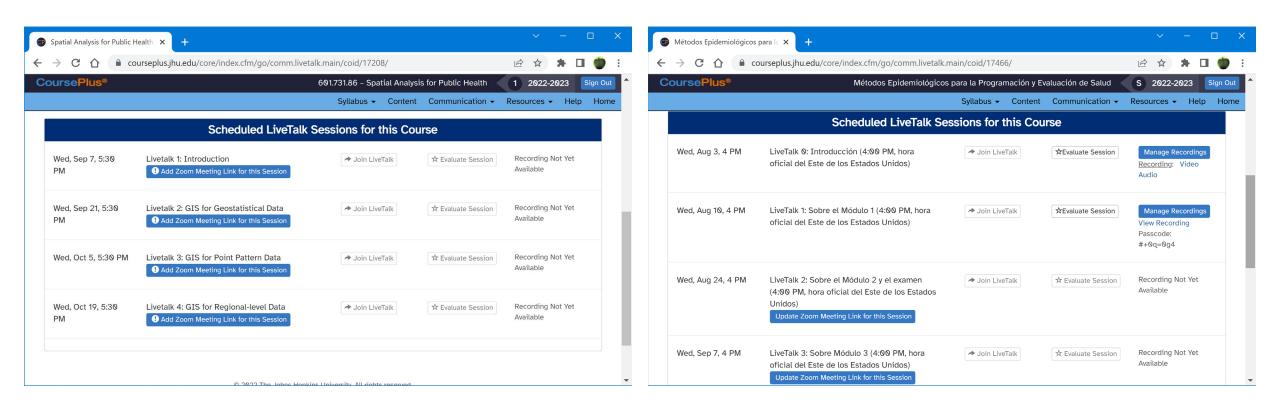

More Information including step-by-step instructions are available here: <a href="https://www.ctltoolkit.com/livetalks">https://www.ctltoolkit.com/livetalks</a>

## Sign-up Sheets & Course Groups

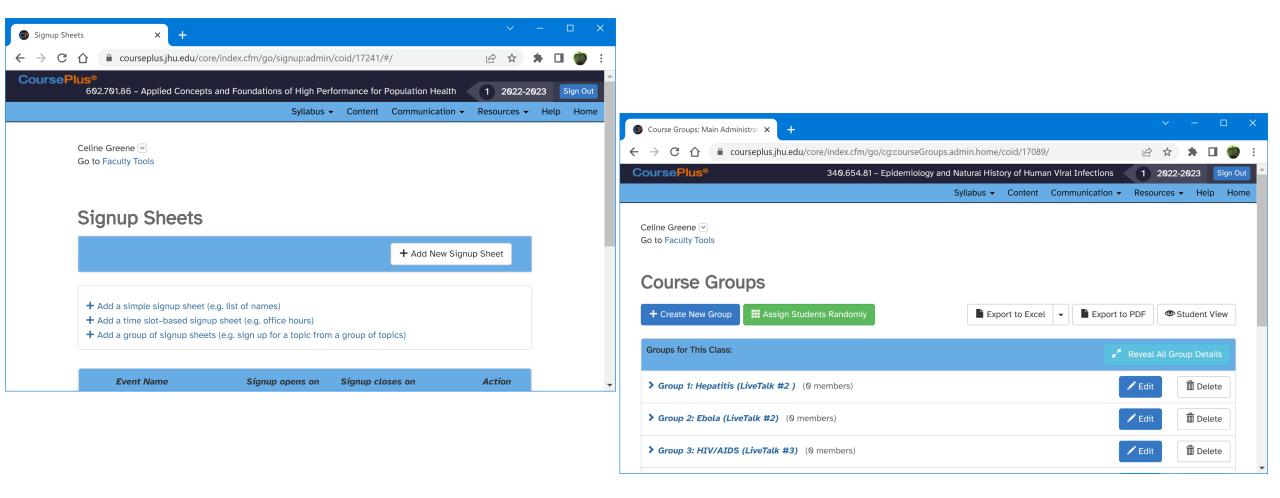

#### GradeBook – 1

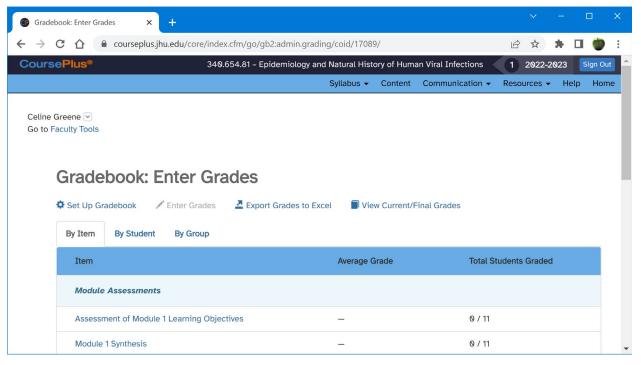

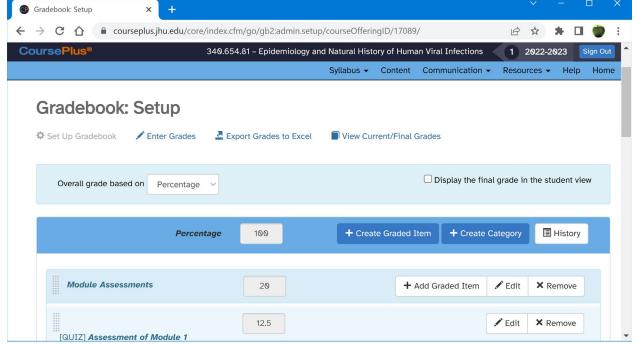

#### GradeBook – 2

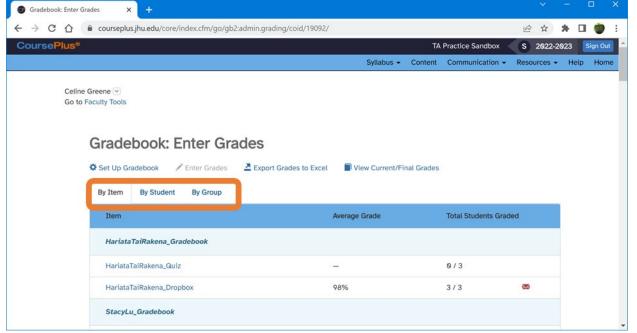

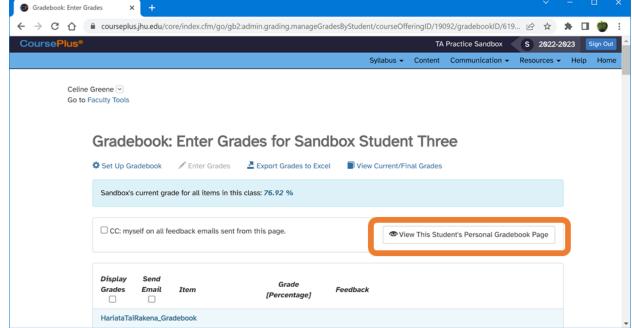

#### CoursePlus Reports

#### **Administrative Tools**

#### Site Administration:

Add TAs, Editors, Guest Faculty, and Guests

#### Student Activity Reports:

- Lecture/Content Access
  - Access of individual lecture sections (Excel)
  - Access of course content pages (Excel)
  - Cumulative student access information for each lecture section
  - o Requests for lecture material ("hits") by time
- Emails sent to a student in this offering
- LiveTalk attendance
- Discussion Forum
  - Activity by each student
  - Who responded to each category/topic
  - Number of visits by each student
- Site Access
  - Number of visits to the course site by each student
  - Non-participating students in the past week

#### Course Evaluations:

BSPH Course Evaluation System

#### Student Administration:

- Course photodirectory
- Student contact information (Excel)
- Proctors for students in this class (Excel)
- Student Accommodations Portal

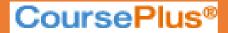

## What's New in CoursePlus

#### CTL Teaching Toolkit Website

#### https://www.ctltoolkit.com/

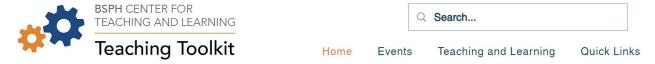

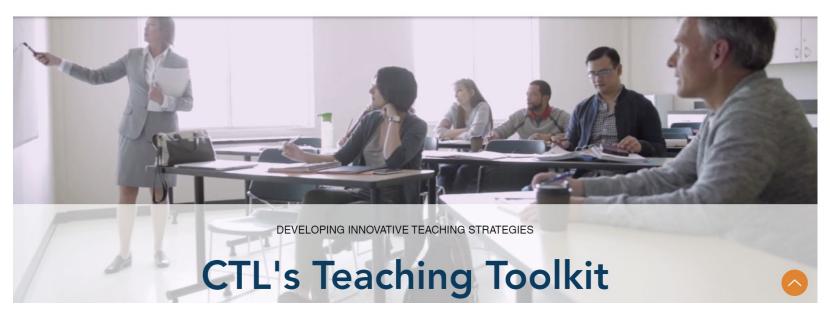

#### CTL Professional Development Courses

(Online, self-paced)

Learn more at: https://www.ctltoolkit.com/faculty-and-tas

For BSPH Faculty:

For BSPH TAs:

Essentials of Course Design, Development, and Teaching at BSPH

Teaching Assistantship
Training Course

3/20/2024 21

#### CTL Help, CTL Blog, and Other Resources

- ctl.jhsph.edu/help
- ctl.jhsph.edu/blog
- tinyurl.com/CTL-ID-Team
- ctl.jhsph.edu/cpu

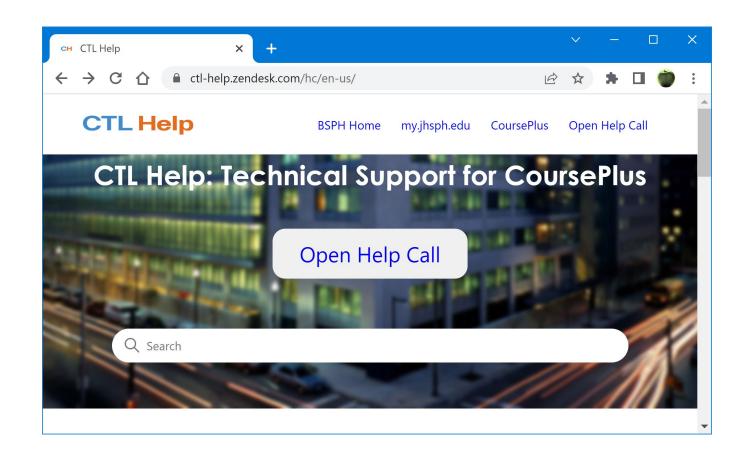

3/20/2024 22

# How did we do? 3-Minute, Anonymous Workshop Evaluation

https://forms.office.com/r/65f B27dUEG

# BSPH CTL Toolkit Workshop Evaluation

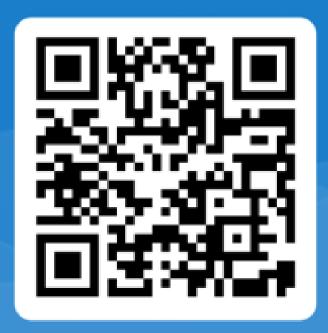

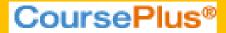

# Open Q & A

3/20/2024 24